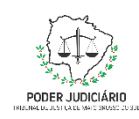

**Poder Judiciário do Estado de Mato Grosso do Sul Tribunal de Justiça Assessoria de Planejamento**

# **Processo: ASPLAN-MAN-21**

# **Coletar Indicadores Mensais de Sustentabilidade**

**Assessoria de Planejamento**

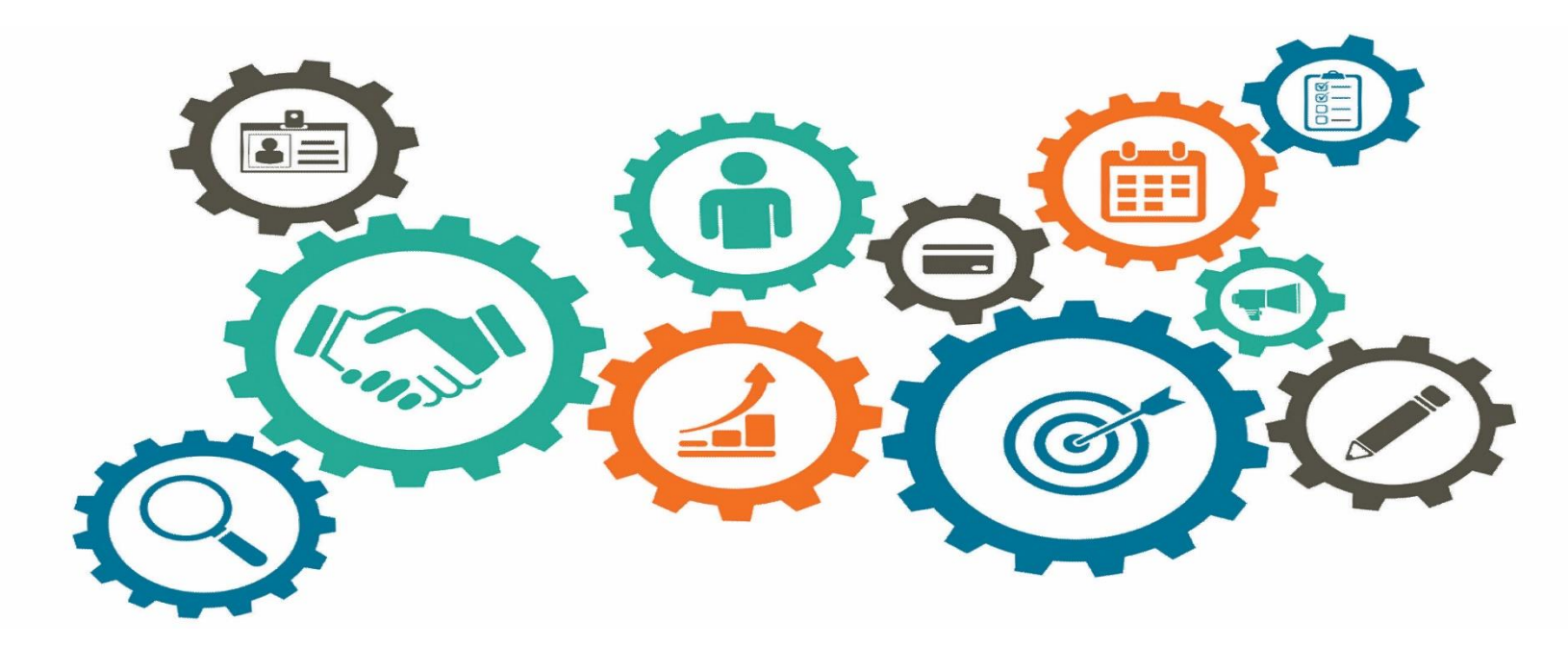

**Atualizado em 19/04/2024**

# *Manual de Processos de Trabalho*

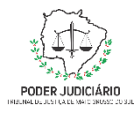

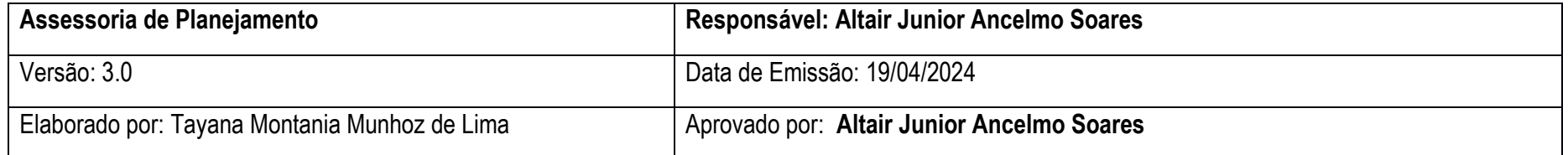

## **1. OBJETIVO**

O objetivo do processo é a atualização dos dados estatísticos referentes à sustentabilidade junto ao CNJ, por intermédio do sistema PLS-Jud.

## **2. DOCUMENTAÇÃO NORMATIVA DE REFERÊNCIA**

Resolução CNJ 400/2021 que dispõe sobre a Política de Sustentabilidade no âmbito do Poder Judiciário

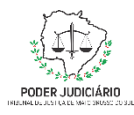

### **Processo: Coletar Indicadores Mensais de Sustentabilidade**

## **3. DESENHO DO PROCESSO**

### **3.1 Nome do Processo: Coletar Indicadores Mensais de Sustentabilidade**

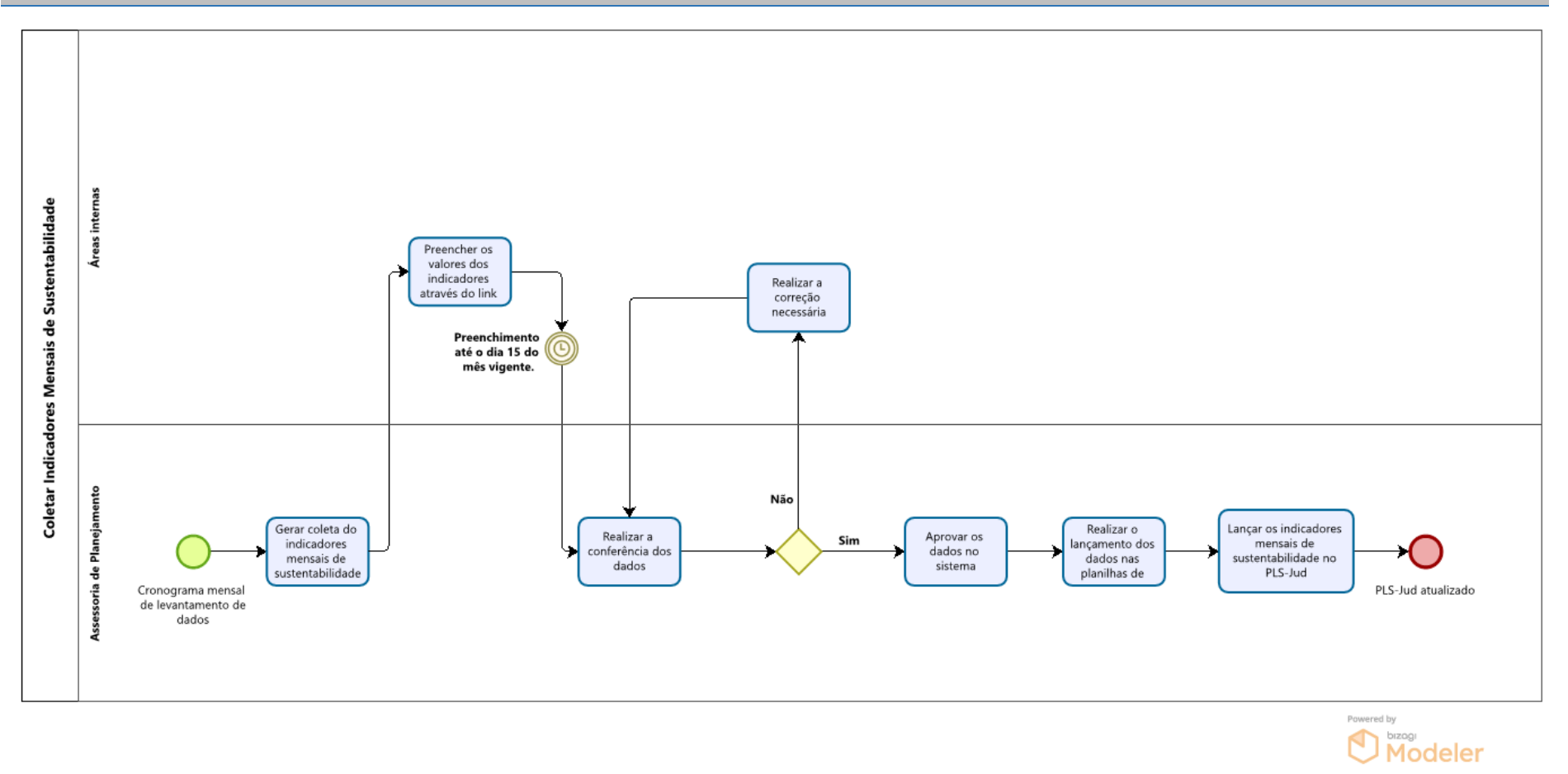

**3**

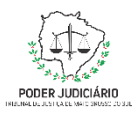

# **Descrição das Atividades**

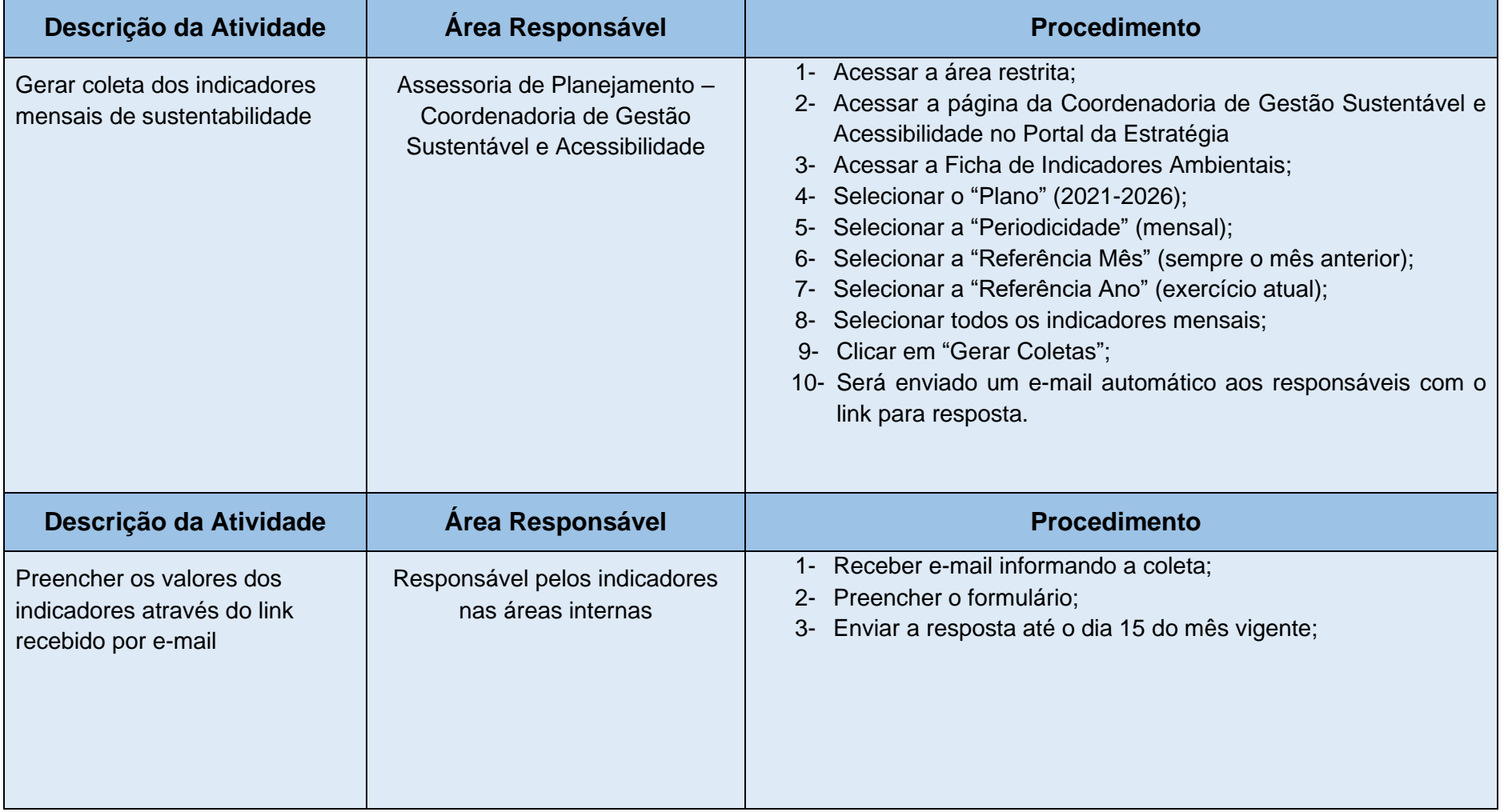

**4**

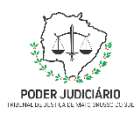

### **Processo: Coletar Indicadores Mensais de Sustentabilidade**

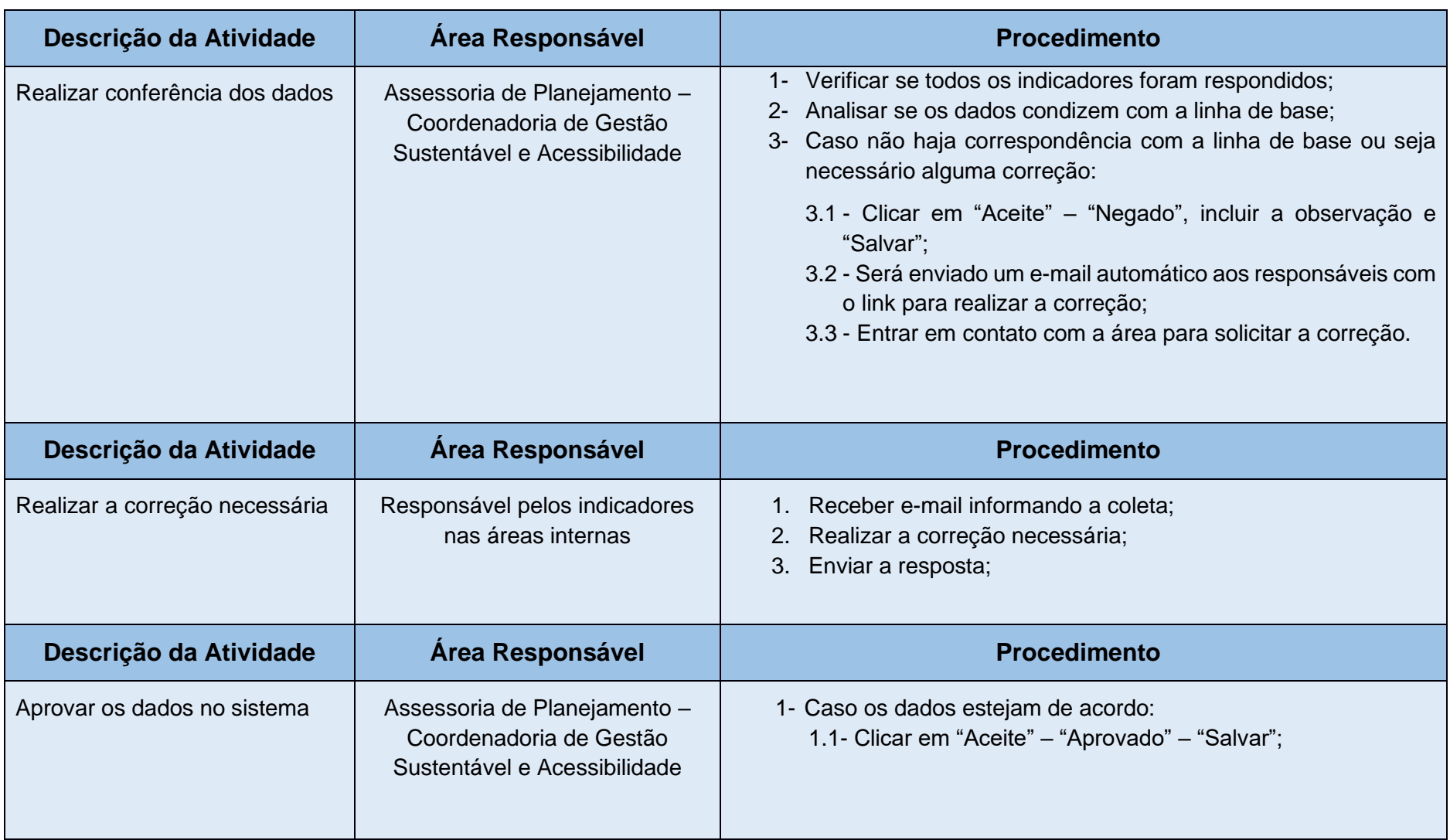

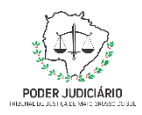

### **Processo: Coletar Indicadores Mensais de Sustentabilidade**

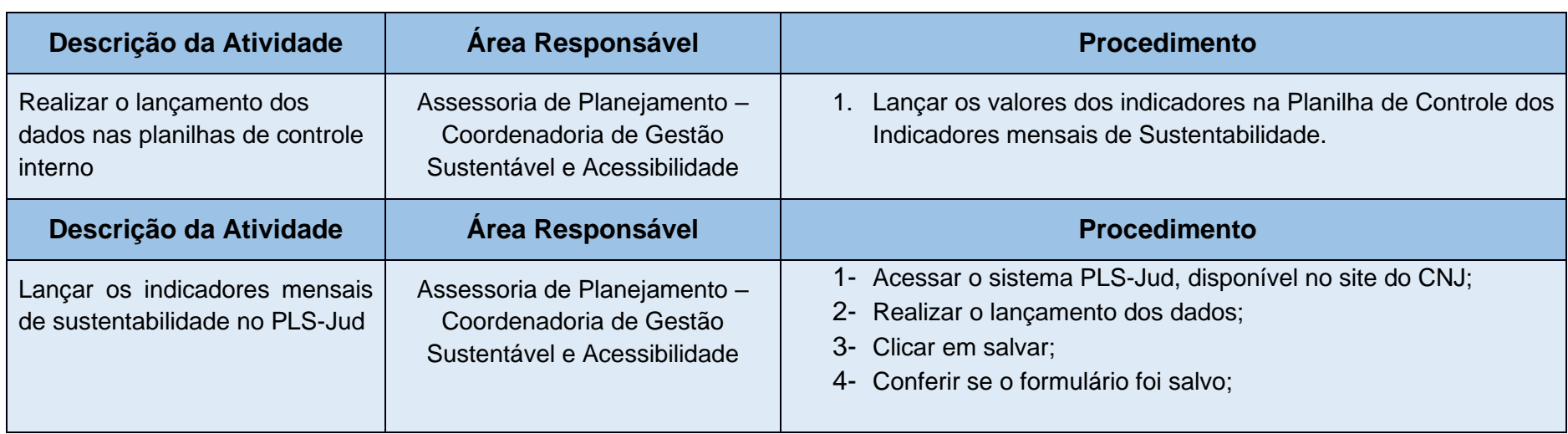